«*Eadem mutata resurgo*» (вольный перевод: «*изменяясь, я вновь воскресаю*») Надпись на могиле Якоба Бернулли, изначально относящаяся к логарифмической спирали

*Посвящается памяти моего отца.*

*Мои родители научили меня любознательности. Моя жена и мои дети всё время учат меня другим важным вещам.*

## **оглавление**

\_\_\_\_\_\_\_

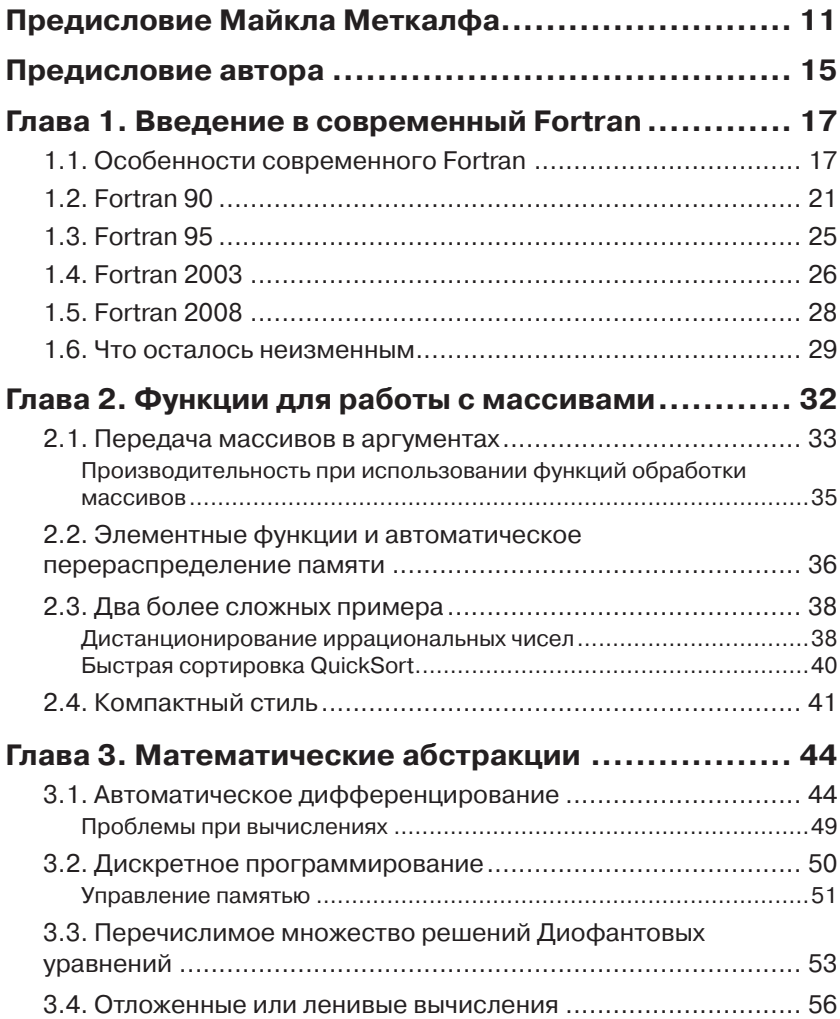

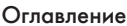

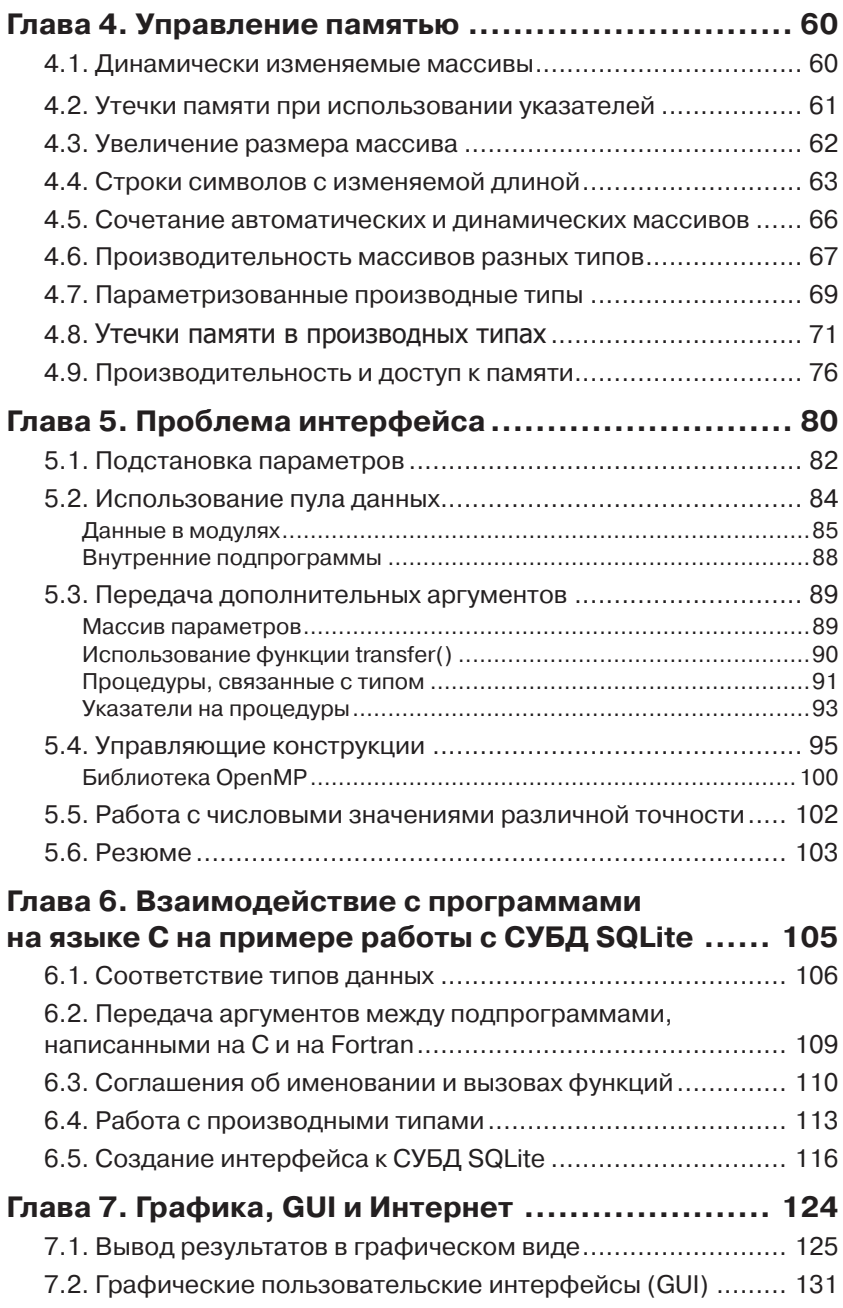

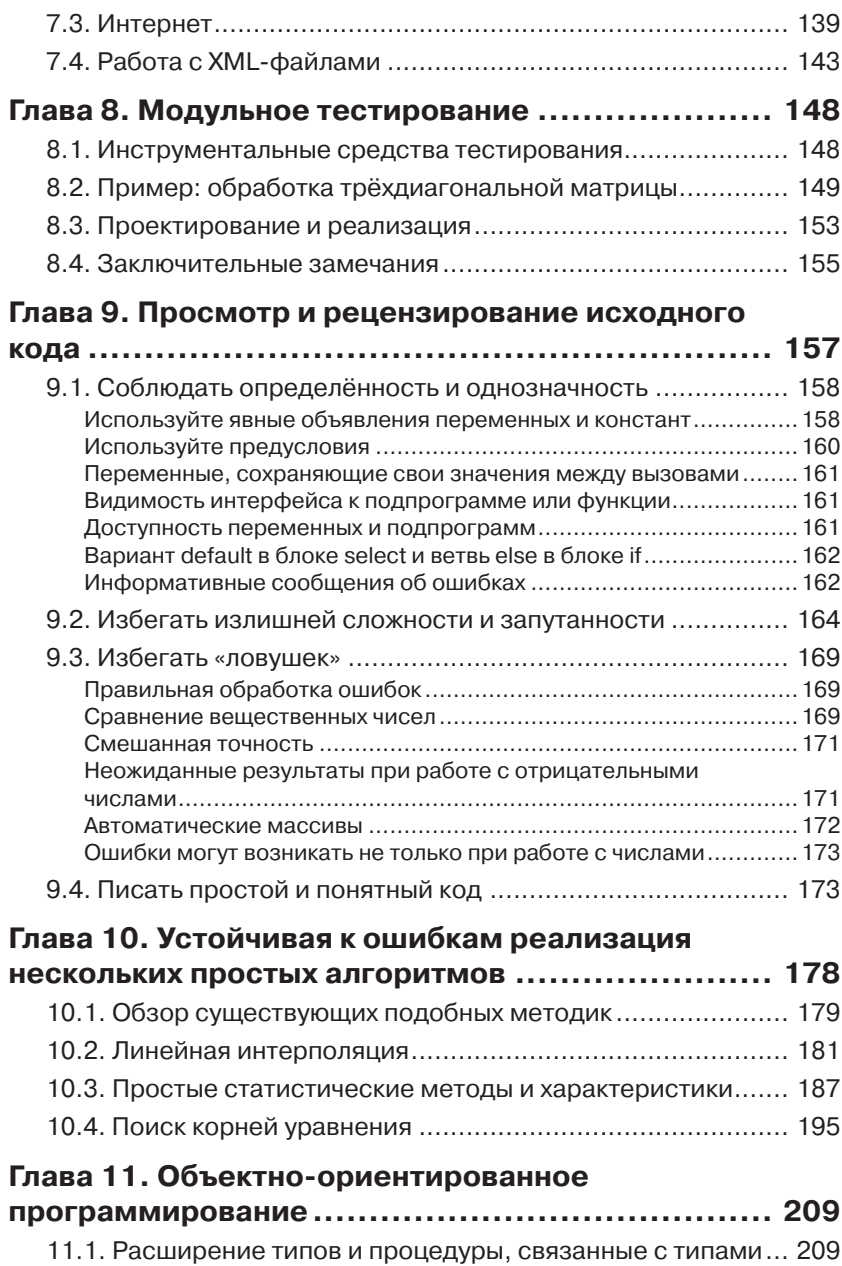

Передача объекта в другом аргументе..........................................211

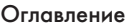

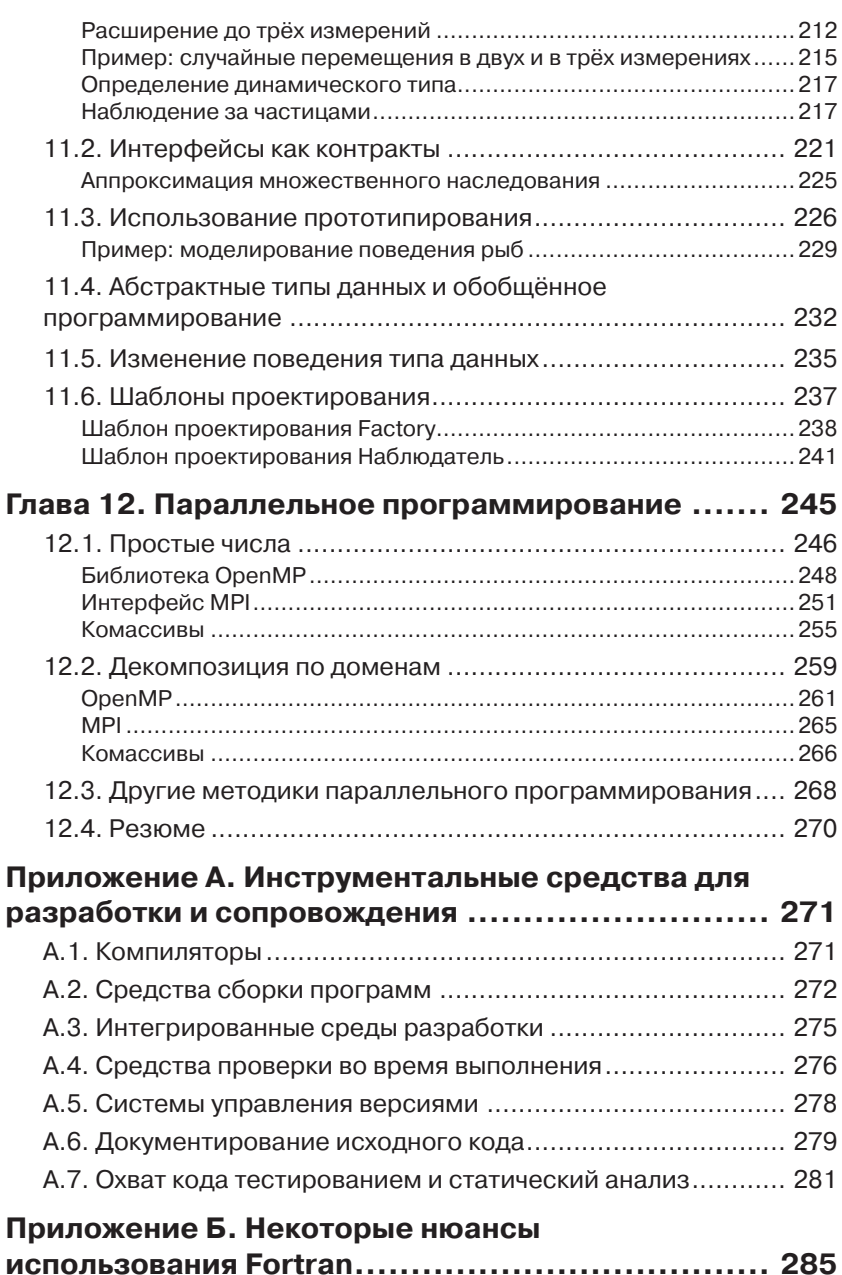

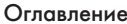

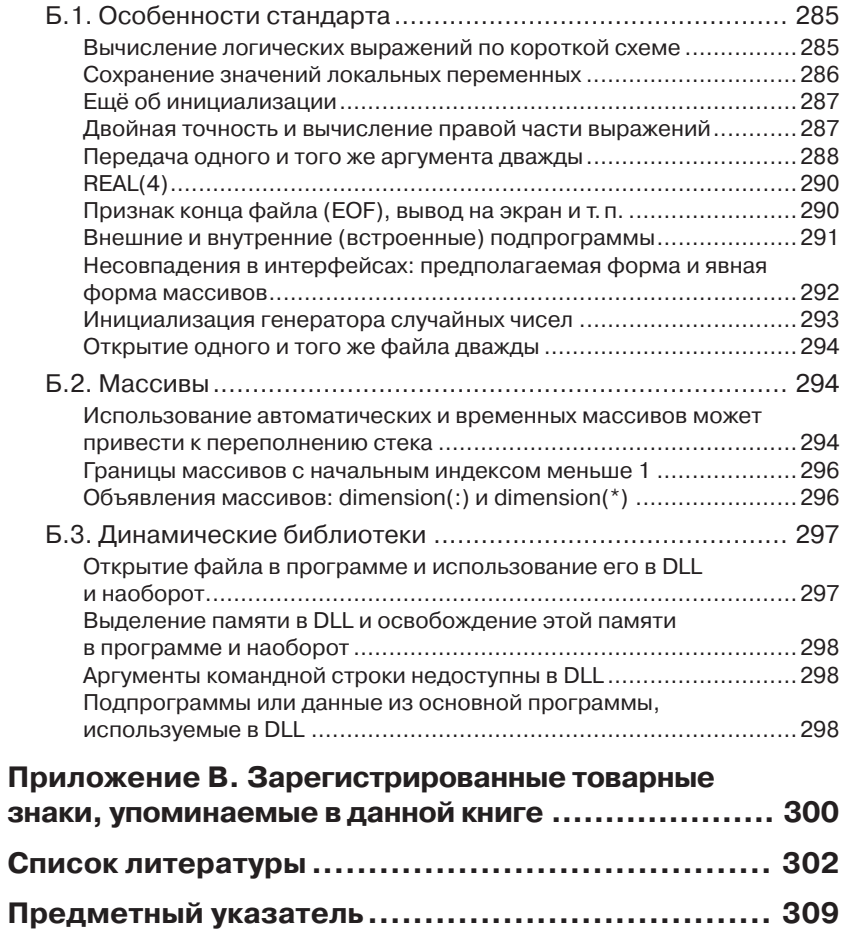

10 **ОГЛАВ** 

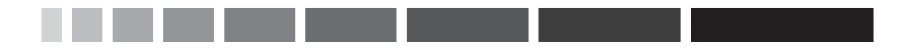

# **ПРЕДИСЛОВИЕ** МАЙКЛА МЕТКАЛФА

Эпоха, когда прикладные программы создавались на языке Fortran, почти полностью совпадает с периодом существования компьютеров общего назначения. Это удивительный факт, и с учётом того, что многие другие языки программирования высокого уровня прекратили своё существование, трудно понять, почему получилось именно так. Возможно, исходные принципы проектирования Джона Бэкуса (John Backus) - простота использования и эффективность выполнения - стали двумя решающими факторами. Возможно, сыграла роль преданность языку Fortran сообщества его пользователей, которые всегда старались не отставать от новейших разработок в области технологии программирования и адаптировать язык к постоянно расширяющемуся кругу требований.

В течение нескольких десятилетий Fortran считался вымирающим языком, но, несмотря на все предсказания, оказался на удивление живучим. Более того, в последние годы возобновилась его стандартизация, и последний стандарт Fortran 2008 должен снова продлить жизнь этому языку. С учётом этих нововведений очень жаль, что продолжают существовать старые версии Fortran, как в форме давно устаревших курсов, читаемых неисправимо упрямыми преподавателями, так и в виде вышедших из употребления концепций, о которых постоянно твердят его критики. Современный Fortran - это процедурный, императивный, компилируемый язык с синтаксисом, соответствующим точному представлению математических формул. Независимые процедуры могут компилироваться отдельно или объединяться в модули, что упрощает создание крупномасштабных программ и библиотек процедур. В язык включены функциональные возможности для обработки массивов, абстрактные типы данных, динамические структуры данных, средства объектно-ориентированного программирования и параллельной обработки. Fortran способен без затруднений взаимодействовать с С. Таким образом, современный

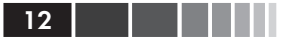

Fortran, начиная с версии Fortran 95 (так теперь стали обозначаться версии стандарта) - это мощный инструмент. Он в полной мере поддерживает структурное программирование, а средства объектноориентированного программирования, появившиеся в стандарте Fortran 2003, стали самым значительным усовершенствованием языка, его главным нововведением. Большинство из упомянутых новых функциональных возможностей описано в данной книге.

Но ни один стандарт до Fortran 2003 включительно не содержал никаких средств, специально предназначенных для поддержки параллельного программирования. Такая поддержка осуществлялась опосредованно, с привлечением вспомогательных стандартов, в частности HPF (High-Performance Fortran), MPI (Message Passing Interface), OpenMP и Posix Threads (Pthreads). Использование библиотек MPI и OpenMP стало массовым явлением, но HPF в конечном счёте не имел особого успеха. Сейчас, после принятия стандарта Fortran 2008 одним из самых сильных свойств современного языка Fortran является непосредственная поддержка параллельного программирования, благодаря введению чрезвычайно востребованного средства: комассивов (coarrays).

Директивы НРГ имели форму строк комментариев и распознавались только НРГ-процессором. Например, существовала возможность выравнивания трёх совпадающих по форме массивов по четвёртому с обеспечением локальности ссылок. Другие директивы позволяли распределить обработку выравниваемых массивов по нескольким процессорам. С другой стороны, МРІ представляет собой универсальную библиотеку процедур для передачи сообщений, а библиотека OpenMP, поддерживающая независимое от платформы параллельное программирование с совместным использованием памяти, состоит из набора директив компилятора, библиотечных подпрограмм и переменных среды, которые определяют поведение программы во время выполнения. Posix Threads - это стандарт, определяющий спецификацию библиотеки для поддержки многопоточности.

В отличие от всех перечисленных средств, главной целью введения комассивов является предоставление синтаксиса, минимально влияющего на внешний вид программы и позволяющего распределить по нескольким процессорам не только данные, как в модели «одна инструкция, много данных» (Single Instruction Multiple Data, SIMD), но и работу в соответствии с моделью «одна программа, много данных» (Single Program Multiple Data, SPMD). От программиста требу-

### Предисловие

ется знание лишь небольшого набора новых правил. Работа с комассивами - это самое важное новшество в стандарте Fortran 2008, но кроме него была введена новая форма управляющей конструкции do concurrent как способ распараллеливания циклов. Вполне очевидно, что появилась возможность обеспечения полноценного режима параллельного выполнения, не выходя за рамки языка. Всё это также рассматривается и сравнивается в данной книге.

Другие важные нововведения в стандарте Fortran 2008: подмодули (submodules), более удобный доступ к объектам данных, усовершенствованные средства ввода/вывода и управления выполнением, дополнительные внутренние процедуры, в частности, для работы с битами. Fortran 2008 был опубликован в 2010 году, и в настоящее время является действующим стандартом. Будущее языка Fortran определяет его способность обеспечить высокую производительность вычислений, таким образом, комассивы становятся важнейшим инструментом языка.

Но языку программирования трудно выжить, если о нём мало что известно. Причём должны существовать не только учебники по его синтаксису и семантике, но и книги о практическом применении языка для решения реальных задач. Опыт работы, конкретные методики, а также способы наиболее оптимального использования новых функциональных возможностей должны передаваться новому поколению программистов. В наше время, когда языки программирования не являются «вещью в себе», а всё чаще используются совместно друг с другом или в сочетании с разнообразными инструментальными средствами, необходима именно такая книга как «Современный Fortran на практике».

Автор этой книги постоянно сотрудничает с информационным бюллетенем ACM Fortran Forum и является активным участником группы новостей comp.lang.fortran, где публикует множество полезных советов. Его опыт научного программирования приносит пользу сообществу не только в Нидерландах, где он проживает, но и во всём мире, а статьи по обобщённому программированию и использованию шаблонов проектирования в Fortran содержат много свежих идей. Таким образом, квалификация автора вполне позволяет ему написать книгу, подобную этой.

Но «Современный Fortran на практике» - это не просто сборник предыдущих публикаций. Она содержит логически связное изложение основ, и собственные материалы автора по параллельному программированию на Fortran с использованием библиотек MPI,

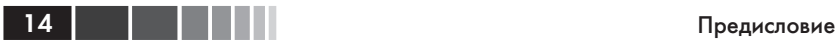

OpenMP и комассивов (в кратком изложении), а также описывает использование Fortran для создания графических приложений и для взаимодействия с графическими пользовательскими интерфейсами. В книге много подробных примеров кода, на которые читатель может опираться при создании собственных программ.

Эта книга весьма полезна, и я рекомендую её всем программистам, использующим Fortran. Все мы уже убедились в том, что Fortran продолжает существовать и у него есть будущее.

> Майкл Меткалф (Michael Metcalf) Токио, октябрь 2011 г.

### **Предисловие автора**

Я программирую на языке Fortran уже более 25 лет, сначала на FORTRAN IV, немного позже на FORTRAN 77. В последнее десятилетие прошлого века я и несколько моих коллег прослушали курс по Fortran 90, прочитанный Яном ван Оостервийком (Jan van Oosterwijk) в Техническом университете Делфта. Приблизительно в это же время я присоединился к группе новостей comp.lang.fortran, и многому научился в этом дружелюбном сообществе.

В определённом смысле я обычный программист на языке Fortran. Моя основная специальность – физика, а программирование я начал осваивать ещё во время учёбы, но большую часть практического опыта приобрёл во время работы. Я стал программистом по производственной необходимости, а не из-за особого интереса к всё более изощрённым возможностям программирования вообще и к перспективам их применения в Fortran. Позже я начал писать статьи для информационного бюллетеня ACM Fortran Forum, которые стали отправной точкой для данной книги.

Эта книга не научит вас программированию на языке Fortran. Для этого существует множество специальных учебников ([22], [65]). Цель данной книги – показать, как можно использовать современный Fortran для решения задач, существующих в настоящее время, продемонстрировать, например, что методики, широко распространённые в мире объектно-ориентированных языков, таких как Java и C++, вполне применимы в последней версии Fortran. Более того, в книге описываются некоторые приемы решения задач программирования, которые не так-то просто реализовать с помощью других языков.

Если вы знакомы с языком в основном по старым его версиям, существовавшим до появления Fortran 90, несколько первых глав постепенно познакомят вас с операциями над массивами, с перегружаемыми операциями и с некоторыми другими функциональными возможностями, введёнными в этом стандарте. Кроме того, вы увидите, что при использовании Fortran появилась возможность приме $16$  | | |

нения совершенно различных стилей программирования, присущих в основном функциональным языкам программирования. В большинстве глав показано, как применять на практике все эти возможности языка.

В данной книге часто встречаются ссылки на программы, которые я написал и опубликовал на веб-сайте SourceForge, или на программы, к созданию которых я причастен в той или иной степени. Не считайте это рекламой конкретного программного обеспечения или навязыванием своего мнения - это просто моя уверенность в хорошем качестве упоминаемых программ. Во всех примерах, код которых был написан не мной, я старался указывать авторов, но я всего лишь обычный человек, и мог забыть пару имён.

Книги, подобные этой, практически невозможно написать в полной изоляции. Я благодарен Майклу Меткалфу (Michael Metcalf) и Яну Чиверсу (Ian Chivers), редакторам бюллетеня ACM Fortran Forum, всем участникам группы новостей comp.lang.fortran, а также Билу Клебу (Bil Kleb), Полу ван Делсту (Paul van Delst), Рольфу Аде (Rolf Ade), Генри Гарднеру (Henry Gardner), Саймону Гирду (Simon Geard), Рихарду Захенвирту (Richard Suchenwirth), Дэниелу Крафту (Daniel Kraft), Рихарду Майне (Richard Maine), Стиву Лайонелу (Steve Lionel), Кэмерону Лэйрду (Cameron Laird) и Клифу Флинту (Clif Flynt). Спасибо им за обсуждения и обзоры моих работ, за дискуссии по различным аспектам программирования на языке Fortran и программирования в целом, за уделённое мне внимание.

У этой книги есть свой веб-сайт http://flibs.sf.net/examples modern fortran.html, где размещены полные исходные коды всех примеров. Я протестировал их с помощью компиляторов gfortran и Intel Fortran главным образом в ОС Windows, но проверял и в Linux. Некоторые из этих программ используют самые последние нововведения в стандарте Fortran, поэтому вам потребуется наиболее свежая версия компилятора.

> Ариен Маркус (Arjen Markus) Роттердам, ноябрь 2011 г.

# ГЛАВА 1. Введение в современный **Fortran**

С момента публикации стандарта FORTRAN 77 в 1978 году язык программирования Fortran претерпел множество изменений [61].<sup>1</sup> Вносимые изменения учитывали как новые подходы к методикам программирования, так и новые разработки в области компьютерной аппаратуры. Язык изначально был задуман как максимально эффективный инструмент вычислений. В самом последнем на момент написания этой книги стандарте, Fortran 2008, введена прямая поддержка параллельной обработки средствами самого языка, то есть основная идея эффективности получила дальнейшее развитие [71].

В этой главе приводится общий обзор различных стандартов, появившихся после FORTRAN 77. Не следует считать это попыткой полного описания всех вводимых стандартами новых функциональных возможностей, для этого потребовалась бы отдельная книга или даже несколько книг. Более подробные описания версий стандартов можно найти в книгах Меткалфа (Metcalf) [63], [65] или Брэйнерда (Brainerd) и др. [36].

### 1.1. Особенности современного **Fortran**

Стандарт Fortran 90 ввёл весьма существенные изменения по сравнению с повсеместно распространённым стандартом FORTRAN 77: свободный формат исходного кода, операции с массивами, модули, производные типы и т. п. Чтобы понять, что это значило для програм-

Формально в официальных локументах наименование этой версии станларта лолжно быть записано прописными буквами: FORTRAN 77. Начиная с версии стандарта Fortran 90, наименование языка пишется строчными буквами (буквами в нижнем регистре).

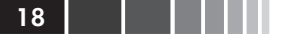

миста, рассмотрим простую задачу: имеется файл с набором чисел. в каждой строке содержится одно значение (для простоты), необходимо построить простую гистограмму, показывающую распределение этих чисел. Программа, решающая такую задачу на FORTRAN 77, могла выглядеть следующим образом:

```
* Построение простой гистограммы.
      PROGRAM HIST
      INTEGER MAXDATA
      PARAMETER (MAXDATA = 1000)
     INTEGER NOBND
     PARAMETER (NOBND = 9)
     REAL BOUND (NOBND)
      REAL DATA (MAXDATA)
     INTEGER I, NODATA
     DATA BOUND /0.1, 0.3, 1.0, 3.0, 10.0, 30.0,
                 100.0, 300.0, 1000.0/\deltaOPEN(10, FILE = 'histogram.data', STATUS = 'OLD', ERR = 900)
     OPEN(20, FILE = 'histogram.out')
      DO 110 I = 1, MAXDATA
     READ( 10, \star, END = 120, ERR = 900) DATA(I)
 110 CONTINUE
 120 CONTINUE
     CLOSE (10)
      NODATA = T - 1CALL PRHIST ( DATA, NODATA, BOUND, NOBND )
      STOP
* Файл не найден и другие ошибки.
 900 CONTINUE
     WRITE(*, *) 'File histogram.data could not be opened'
    \Omega'or some reading error'
     END
* Подпрограмма для вывода гистограммы.
      SUBROUTINE PRHIST (DATA, NODATA, BOUND, NOBND )
```
Ланный листинг демонстрирует жёстко фиксированный формат FORTRAN 77: позиции  $1-5$  – метка, позиция  $6$  – признак продолжения строки, позиции  $7-72$  – оператор. Именно в этом и состоит главная задача этого листинга. - Прим. перев.

### 1.1. Особенности современного Fortran

```
REAL DATA(*), BOUND(*)INTEGER NODATA, NOBND
   INTEGER I, J, NOHIST
   DO 120 I = 1, NOBND
   NOHIST = 0DO 110 J = 1, NODATA
          IF (DATA(J) .LE. BOUND(I) ) THEN
                 NOHIST = NOHIST + 1ENDIF
110 CONTINUE
   WRITE ( 20, ' (F10.2, I10)' ) BOUND (I), NOHIST
120 CONTINUE
   END
```
На Fortran 90 ту же программу можно переписать в так называемом свободном формате (free form) с использованием различных функций запросов и операций над массивами:

```
! Построение простой гистограммы.
\mathbf{I}program hist
     implicit none
     integer, parameter :: maxdata = 1000integer, parameter :: nobnd = 9real, dimension (maxdata) :: data
     real, dimension(nobnd) :: &
             bound = ( / 0.1, 0.3, 1.0, 3.0, 10.0, \&30.0, 100.0, 300.0, 1000.0)integer :: i, nodata, ierr
     open(10, file = 'histogram.data', status = 'old', &
            iostat = ierr)
     if ( ierr /= 0 ) then
            write (*, *') 'file histogram. data could not be opened'
            stop
     endif
     open (20, file = 'histogram.out' )
     do i = 1, size (data)
             read(10, \star, iostat = ierr ) data(i)
             if (ierr > 0) then
                    write(\star, \star) 'Error reading the data!'
```

```
stop
            elseif ( ierr < 0 ) then
                    exit ! Обнаружен признак конца файла.
            endif
     enddo
     close( 10)nodata = i - 1call print history( data(1:nodata), bound )
contains
! Подпрограмма для вывода гистограммы.
subroutine print history (data, bound)
     real, dimension(:), intent(in) :: data, bound
     integer :: i
     do i = 1, size (bound)write ( 20, '(f10.2, i10)' ) &
                   bound(i), count(data \leq bound(i))
     enddo
end subroutine print history
end program hist
```
Основные различия между программами:

- стандарт Fortran 90 и все последующие стандарты официаль- $\bullet$ но разрешали записывать исходный код программы в свободном формате с использованием букв нижнего регистра, хотя и до этого многие компиляторы, соответствующие стандарту FORTRAN 77, допускали такую запись в качестве неофициального расширения;
- новый оператор implicit none заставляет компилятор сле- $\bullet$ дить за тем, чтобы все переменные объявлялись с явно указанным типом. Это позволяет устранить большую группу потенциальных ошибок;
- использование внутренней подпрограммы (internal routine),  $\bullet$ обозначенной ключевым словом contains, позволяет компилятору проверить правильность её действительных аргументов, соответствие их количества и типов.<sup>3</sup>
- исключена необходимость использования оператора GOTO,

 $\overline{2}$ Это только одно из множества полезных свойств внутренних подпрограмм, подробнее см. раздел 1.2.

имеющего дурную репутацию, то есть его можно заменить «более структурным» аналогом exit для завершения цикла do;

- появилась возможность использования сечений массивов (array sections), например, data(1:nodata), для передачи только требуемой части массива data, а также функции запроca (inquiry function) size(), возвращающей соответствующее количество элементов массива. Кроме всего прочего это сделало ненужными два аргумента подпрограммы, в которых передавались размеры массивов;
- использование стандартной функции count () позволило  $\bullet$ убрать полностью цикл do при определении данных гистотграммы.

Тем не менее, следует отметить, что первая программа остаётся абсолютно корректной даже с точки зрения современных стандартов Fortran, что является очень важным аспектом использования данного языка. Это означает, что вы можете постепенно переходить к применению новых функциональных возможностей, а не переписывать всю программу целиком.

# **1.2. Fortran 90**

В стандарт Fortran 90 было введено большое число новых функциональных свойств, из которых наиболее известными стали операции с массивами. Но стандарт определяет и другие важные нововведения:

- oneparop implicit none требует от пользователя явно объяв- $\bullet$ лять все переменные, а компилятор обязан проверять их. Это позволяет избавиться от опечаток в именах переменных;
- модули (modules) в сочетании с операторами или атрибутами  $\bullet$ public и private представляют собой эффективные средства деления больших программ на более мелкие части, режим доступа к которым определяется явно в исходном коде. Кроме того, модули позволяют формировать чётко определённые интерфейсы к содержащимся в них подпрограммам, что даёт возможность компилятору выполнить весь комплекс проверок и оптимизаций. Если это недоступно, например, при взаимодействии с подпрограммами на другом языке, можно воспользоваться интерфейсными блоками (interface blocks);
- не только основная программа, но также подпрограммы и  $\bullet$ функции могут содержать так называемые внутренние под-

программы (internal routines). В такой подпрограмме доступны все переменные из внешней содержащей её (под)программы, но кроме того внутренняя подпрограмма создаёт новую область видимости (scope), где определяются локальные переменные. Это дополнительный способ деления кода на модули;

- современные компьютеры предоставляют разнообразные  $\bullet$ средства управления памятью, которые не были так широко распространены во времена стандарта FORTRAN 77, поэтому некоторые положения стандарта Fortran 90 связаны с управлением памятью:
	- разрешены рекурсивные подпрограммы (recursive routines), упрощающие реализацию рекурсивных алгоритмов;
	- с помощью операторов allocate и deallocate програм- $\Box$ мист может вручную регулировать размер массивов в соответствии с условиями решаемой задачи. Массивы, размер которых можно регулировать вручную, делятся на две категории: динамические (allocatable) и статические (pointer). Первые предлагают больше возможностей для оптимизации, тогда как вторые дают большую гибкость;
	- помимо прямого изменения размеров массива програм- $\Box$ мист может использовать автоматические массивы (automatic arrays) - массивы, которые получают свой размер из формальных аргументов, автоматически создаются при входе в подпрограмму или функцию и автоматически удаляются при выходе;
- операции с массивами (array operations) одно из важнейших нововведений в стандарте Fortran 90, поскольку поощряют лаконичный стиль программирования и существенно упрощают задачу оптимизации для компилятора. Эти операции поддерживаются не только в обычных арифметических выражениях, но и с помощью набора обобщённых стандартных функций.

Можно работать как с целым массивом, так и с некоторой его частью, определяемой начальной и конечной позициями, и шагом по индексу (stride) в любом измерении.

Кроме того, функции, определённые пользователем, могут возвращать массив как результат, расширяя возможности операций с массивами;

к традиционному старому фиксированному формату (fixed  $\bullet$ form), присущему языку Fortran с момента его создания, офи-

циально добавлен свободный формат (free form), в котором столбцы 1-6 уже не имеют какого-либо специального предназначения. Свободный формат придаёт исходному коду более современный вид.

- массивы значений можно формировать «на лету» с помощью  $\bullet$ так называемых конструкторов массивов (array constructors). Это мощный механизм, удобный для заполнения массивов значениями:
- как и многие современные языки программирования Fortran поддерживает определение новых структур данных. Для этого предназначен механизм производных типов (derived types). Любой производный тип состоит из элементов разных типов простых, таких как integer или real, или других производных типов. Производные типы можно применять точно так же как простые - передавать их в подпрограммы, использовать в качестве возвращаемых значений или создавать массивы этих типов.

Кроме того, производные типы можно использовать для создания связных списков, деревьев и других известных абстрактных типов данных;

перегрузка (overloading) подпрограмм и операций, таких как  $\bullet$ сложение и вычитание, предоставляет возможность расширения языка новыми полнофункциональными типами. Программист может определить обобщённые имена для специализированных подпрограмм и/или переопределить операции +, - и другие для числовых типов, не регламентируемых стандартом (например, для рациональных чисел).

Фактически это дает возможность определять собственные операции. Простой пример: предположим, что программа работает с плоскими геометрическими объектами, поэтому имеет смысл определить операцию пересечения (intersection) для двух таких объектов object\_a .intersects. object\_b, чтобы заменить вызов функции intersect\_objects (object\_a, object\_b );

теперь функции и подпрограммы могут иметь необязательные apzyменты (optional arguments), при этом функция present () позволяет определить наличие или отсутствие аргумента. Также можно вызывать функции и подпрограммы с аргументами, указанными в произвольном порядке, при условии передачи имен формальных аргументов, чтобы компилятор мог привеКонец ознакомительного фрагмента. Приобрести книгу можно в интернет-магазине «Электронный универс» [e-Univers.ru](https://e-univers.ru/catalog/T0009594/)